#### **S143**

#### Pro without tears

### Graduate to Apple Logic

#### Peter Kirn

Macworld Conference & Expo, Boston 2005

## Why?

- More instruments
- More effects
- Notation you can edit and print
- Video
- Real control (everything from tempo to precise editing)
- Exchanging files (and lots of other reasons)

# Logic Pros

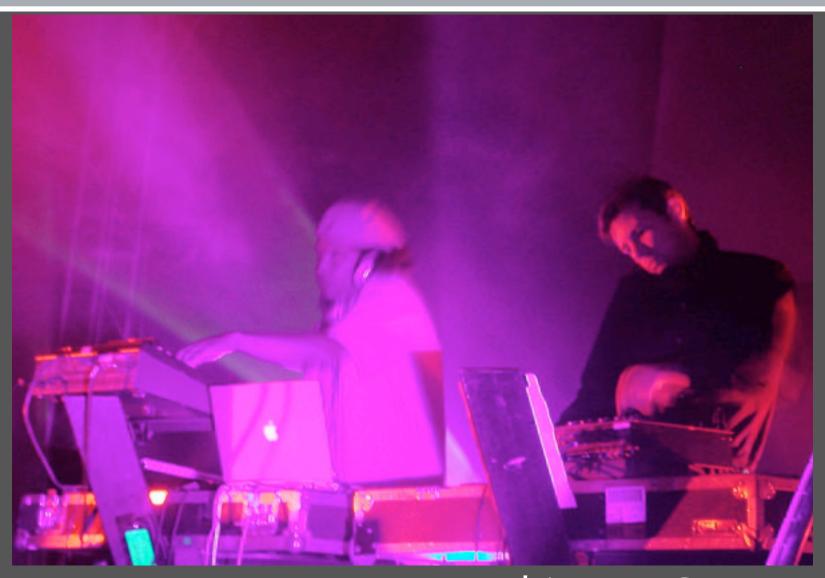

Thievery Corporation

### Create a New Project

Import your GarageBand projects
Templates and the project view

## Loops Browser and Arrangement

Logic Pro and loops

## Playing GarageBand instruments

Where your GarageBand instruments are hiding

Virtual instruments in Logic

Why can't I hear anything?

#### What do all these windows do?

Basic editing of audio and MIDI Power of the channel strip

### Environment?! Audio Object??!

You're not in bio-dome: Logic's abstractions

### Understanding Cardassian Technology

Where to start with some out-of-this world instruments
Sculpture
Ultrabeat

Keyboards

### Scores, video, Life

Real notation printing, real MIDI export, imagery Integrate with Final Cut Studio and iLife

#### Learn more

- www.createdigitalmusic.com
- www.realworlddigitalaudio.com
- www.peterkirn.com
- www.mac.com
- www.logicuser.net/forum
- www.logicproforums.com

## Stay in touch

## peter@createdigitalmusic.com

www.createdigitalmusic.com/macworldboston